## Week 6: The For Notation

Higher-order functions such as map,  $\text{flatMap}$  or filter provide powerful constructs for manipulating lists.

But sometimes the level of abstraction required by these function make the program difficult to understand.

In this case, Scala's for notation can be used.

**Example:** Let persons be a list of people, with fields name and age. To obtain the names of people over 20 years old, we write:

for (  $p \leftarrow$  persons if p.age > 20) yield p.name

which is equivalent to:

persons filter ( $p \Rightarrow p \cdot age > 20$ ) map ( $p \Rightarrow p \cdot name$ )

The for expression is similar to loops in imperative languages, except that it builds a list of the results of all iterations.

1

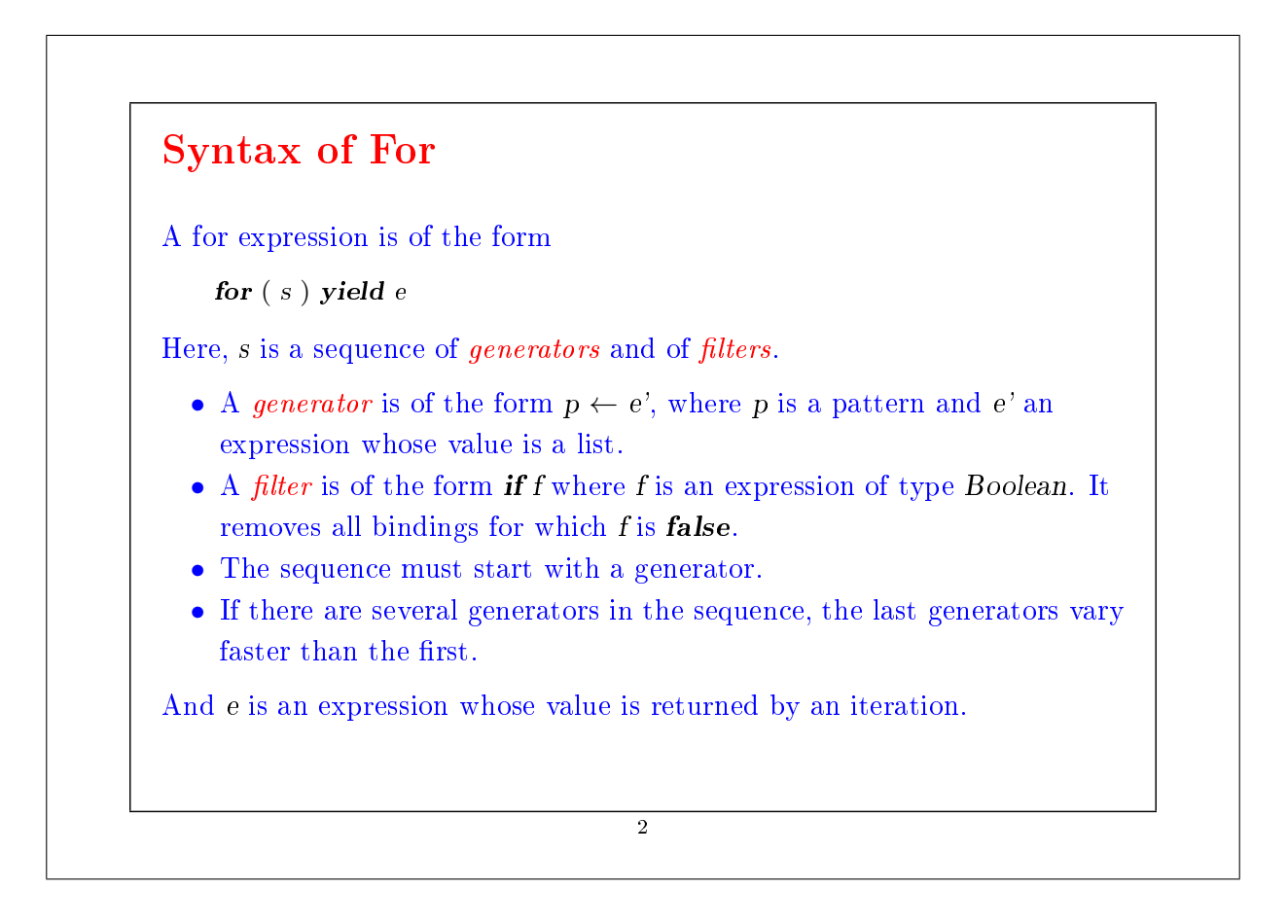

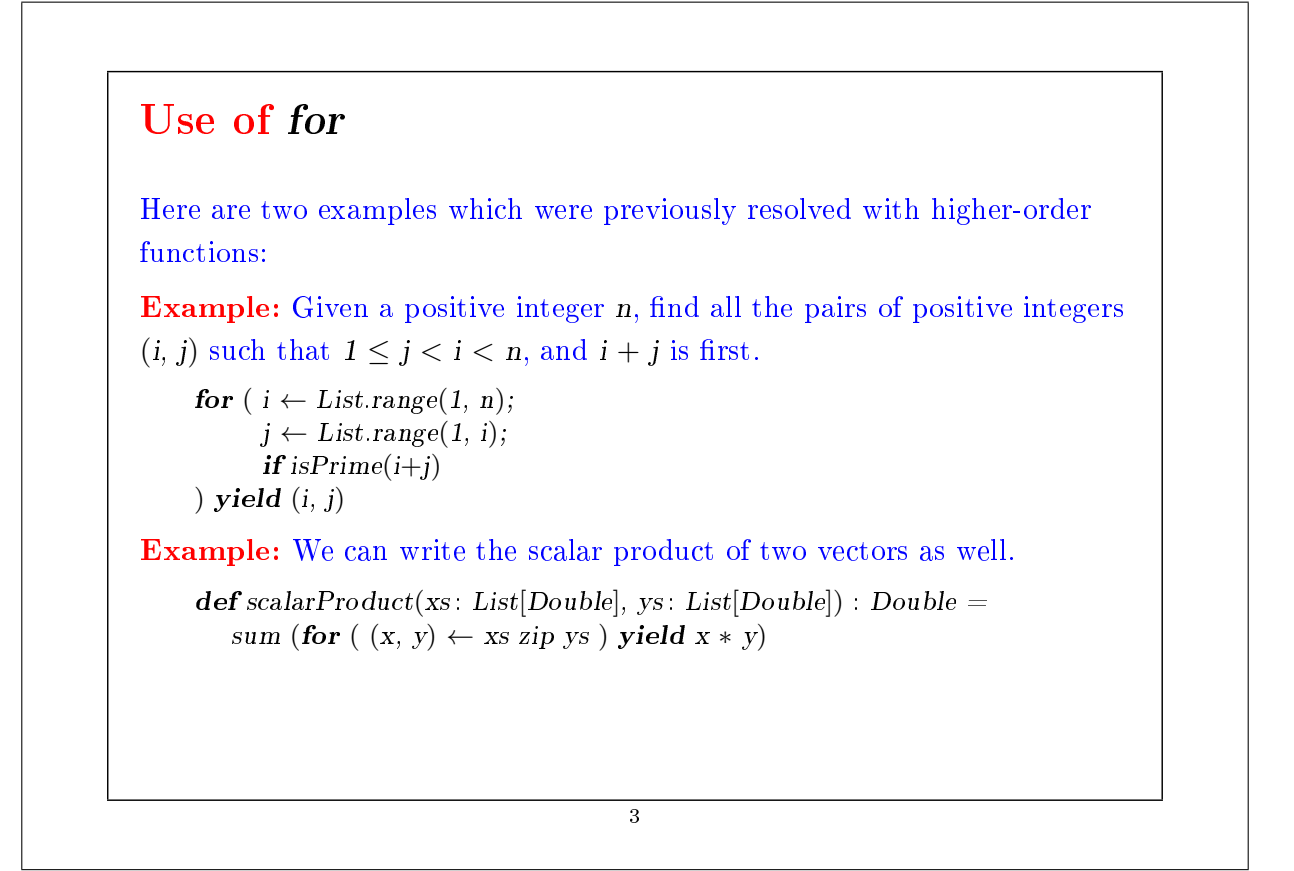

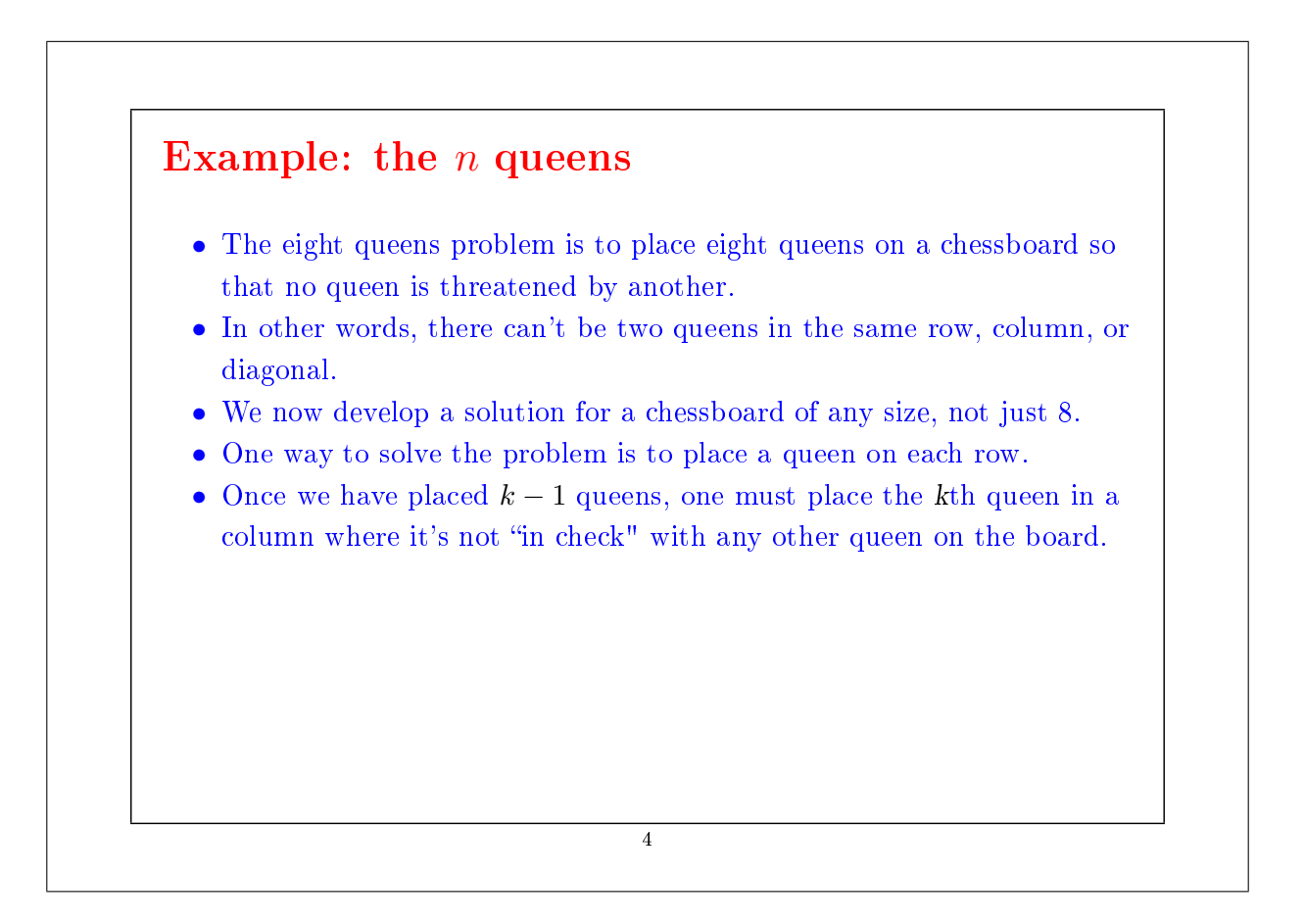

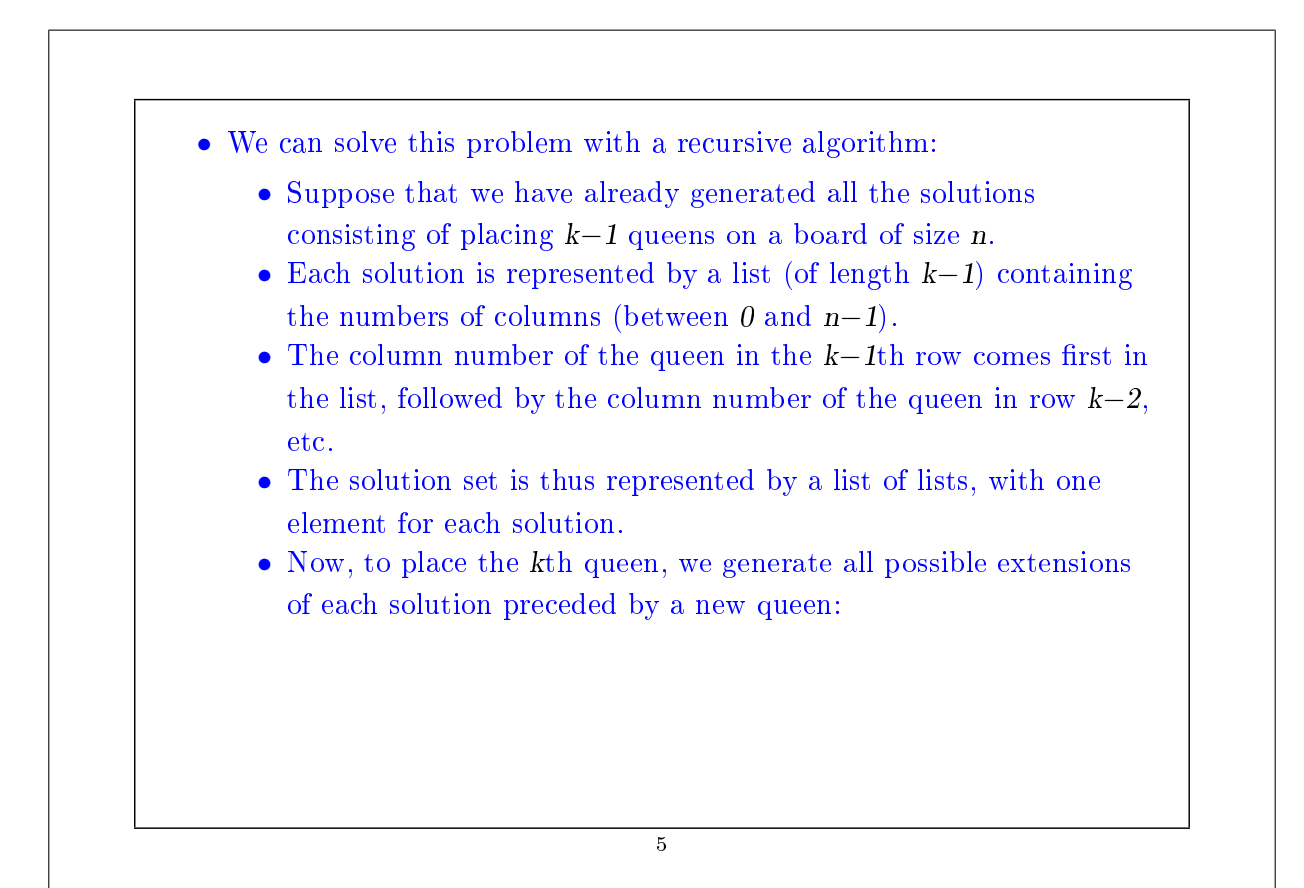

```
def queens(n: Int): List[List[Int]] = {
        def placeQueens(k: Int): List[List[Int]] = {
           if (k == 0) List(List())else {
              for ( queens \leftarrow placeQueens(k - 1);
                   col \leftarrow List\mathit{.range}(0, n);if is Safe(col, queens, 1) ) yield col :: queens
           }
        }
       placeQueens(n)
    }
Exercise: Write a function
        def isSafe(col: Int, queens: List[Int], delta: Int): Boolean
which tests if a queen in an indicated column col is secure amongst the
other placed queens. Here, delta is the difference between the row of the
queen to be placed and the line of the first queen in the list.
                                          6
```
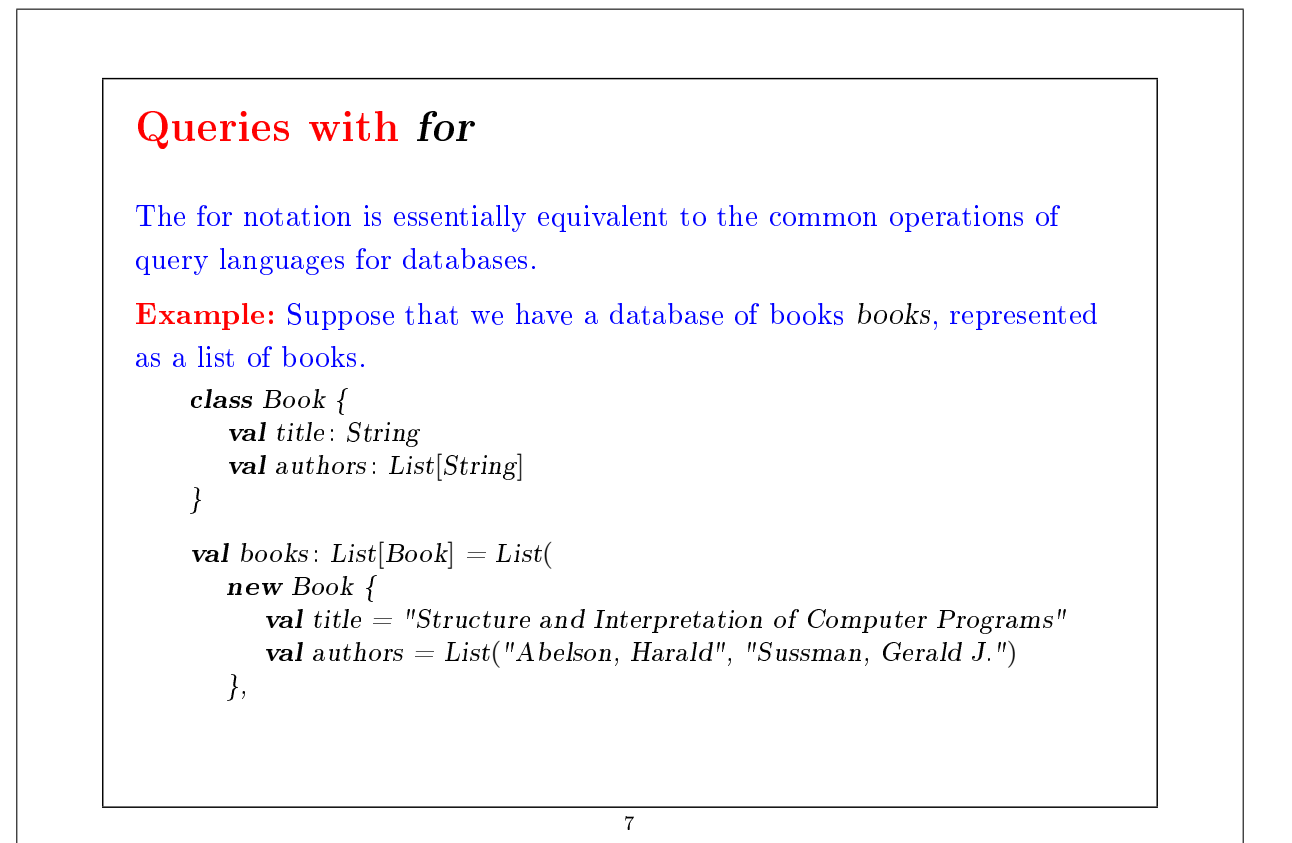

```
new Book {
           val title = "Introduction to Functional Programming"
           val authors = List("Bird, Richard")
       },
       new Book {
           val title = "Effective Java"
           val authors = List("Bloch, Joshua")}
    )
So to find the titles of books whose author's name is "Bird":
    for ( b \leftarrow \text{books}; a \leftarrow \text{b}. authors; if (a starts With "Bird")
        ) yield b.title
(Here, startsWith is a method of java.lang.String). java.lang.String). Or,
to find all the books which have the word "Program" in the title:
    for (b \leftarrow \text{books if containsString}(b.title, "Program")) yield b.title
(Here, containsString is a method that we have to write, for example, using
the method indexOf of java.lang.String).
                                         8
```
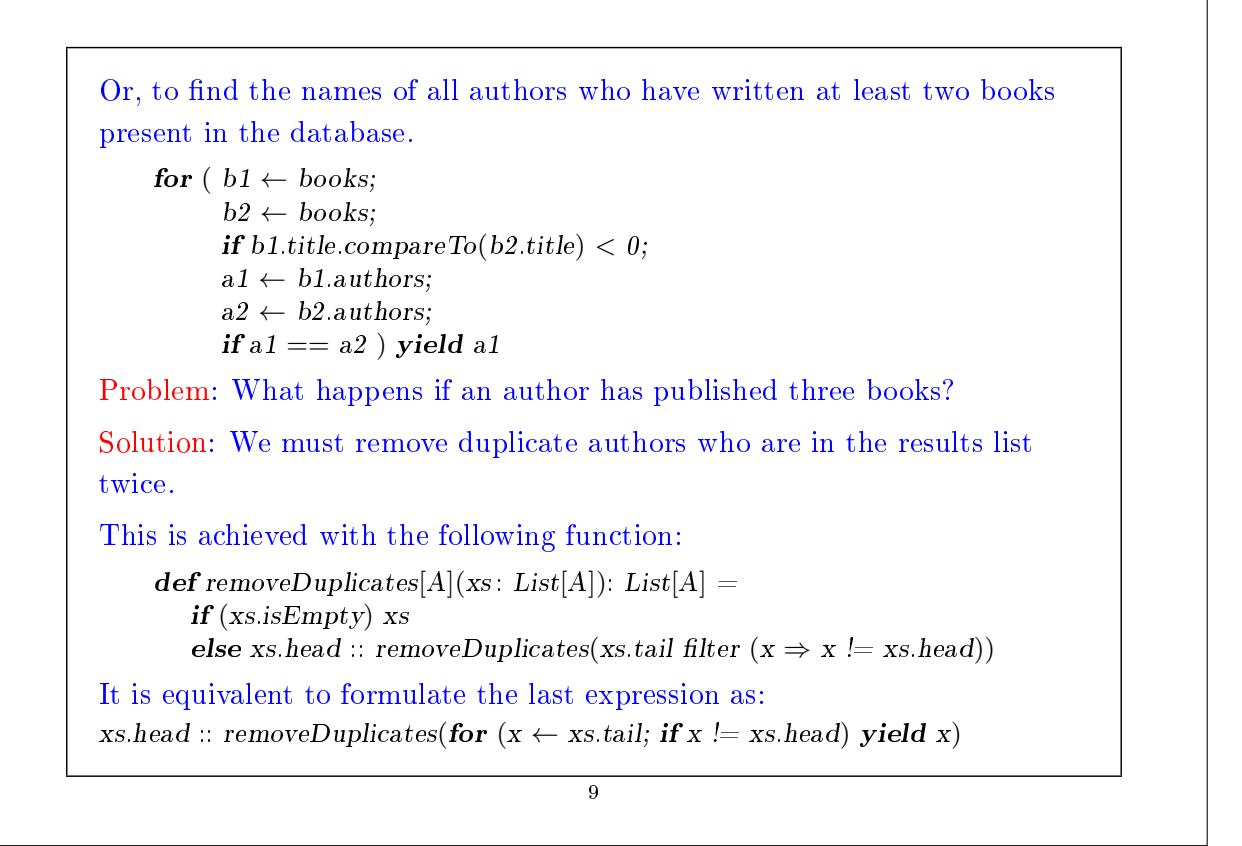

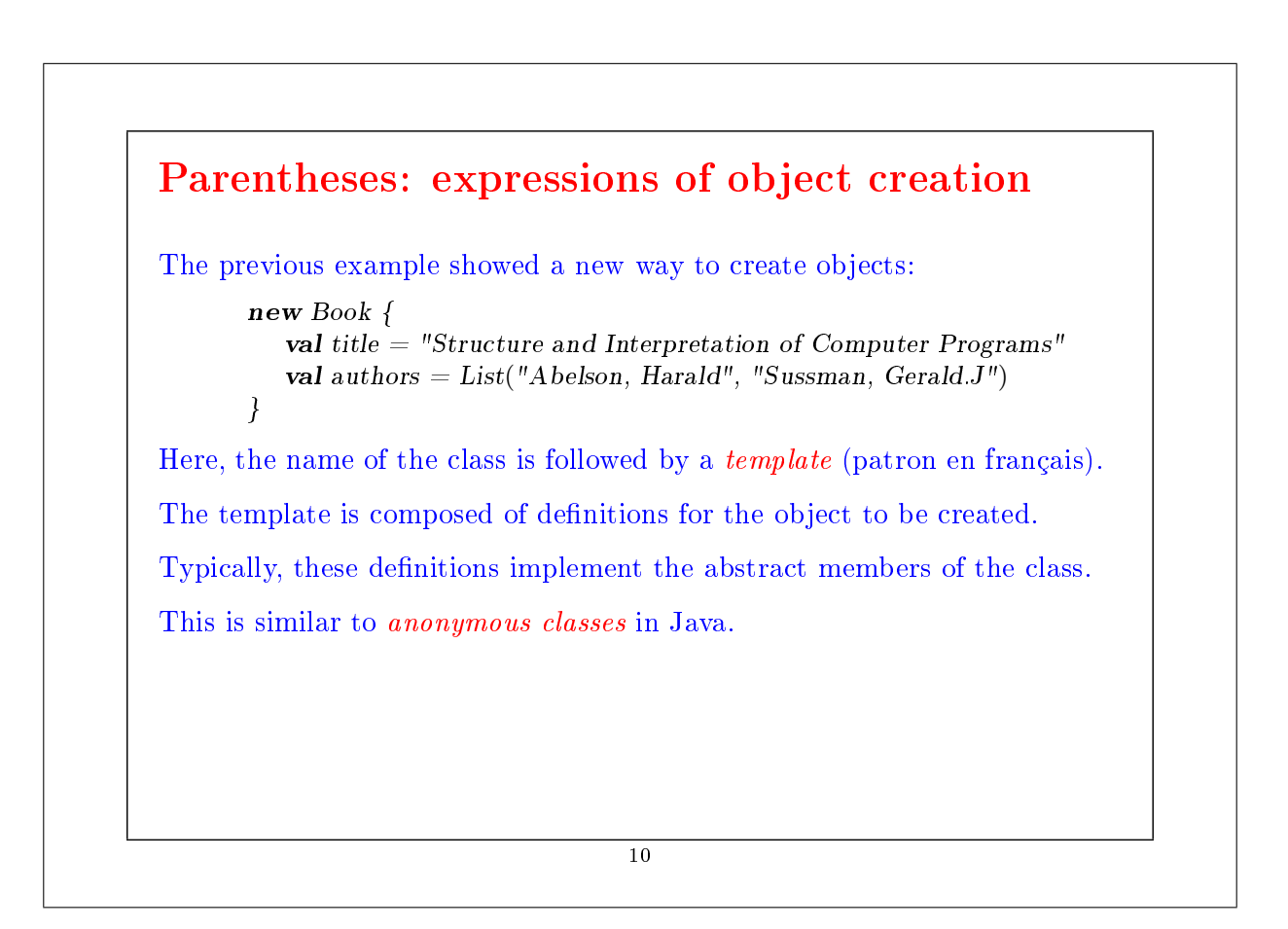

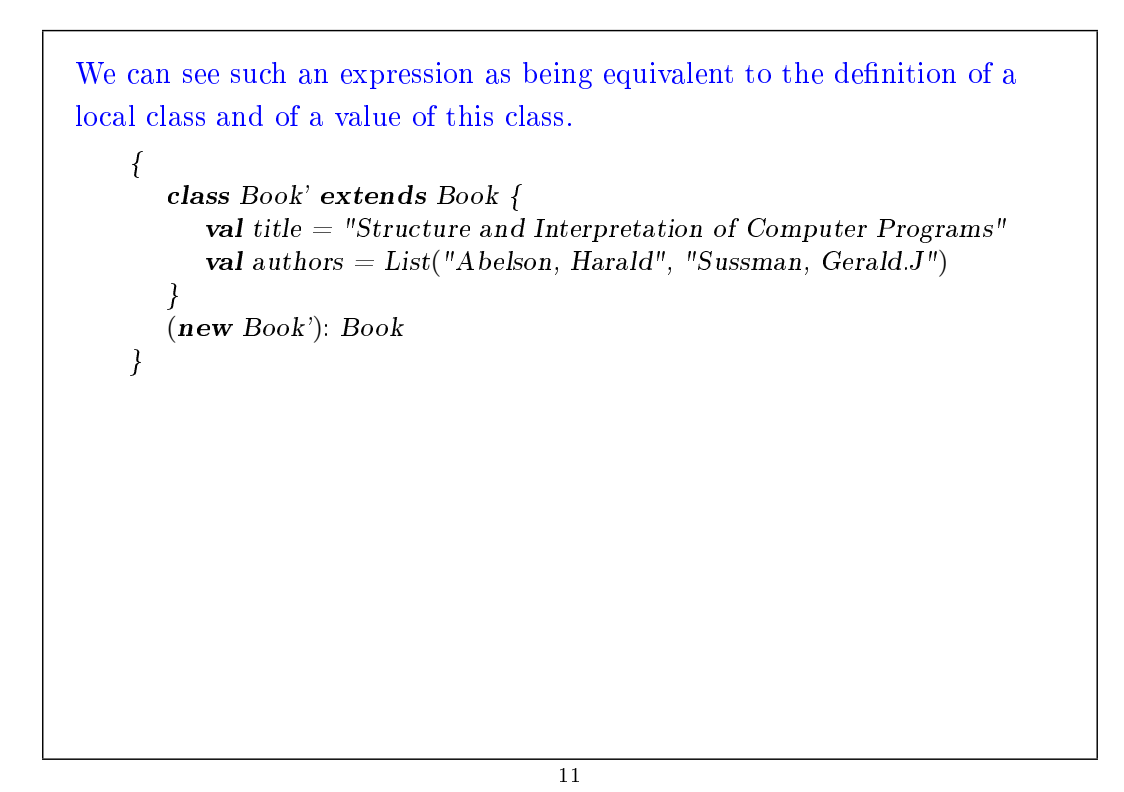

## Translation of for The syntax of for is closely related to the higher-order functions map, flatMap and filter. First of all, these functions can all be defined in terms of for: abstract class  $List[A]$  { ...  $def map[B](f: A \Rightarrow B): List[B] =$ for ( $x \leftarrow this$ ) yield  $f(x)$  $\mathbf{def} \, \mathbf{flatMap}[B](f: A \Rightarrow \mathbf{List}[B]) : \, \mathbf{List}[B] =$ for ( $x \leftarrow this; y \leftarrow f(x)$ ) yield y def filter(p:  $A \Rightarrow Boolean$ ): List[A] = for  $(x \leftarrow this; if (p(x)))$  yield x }

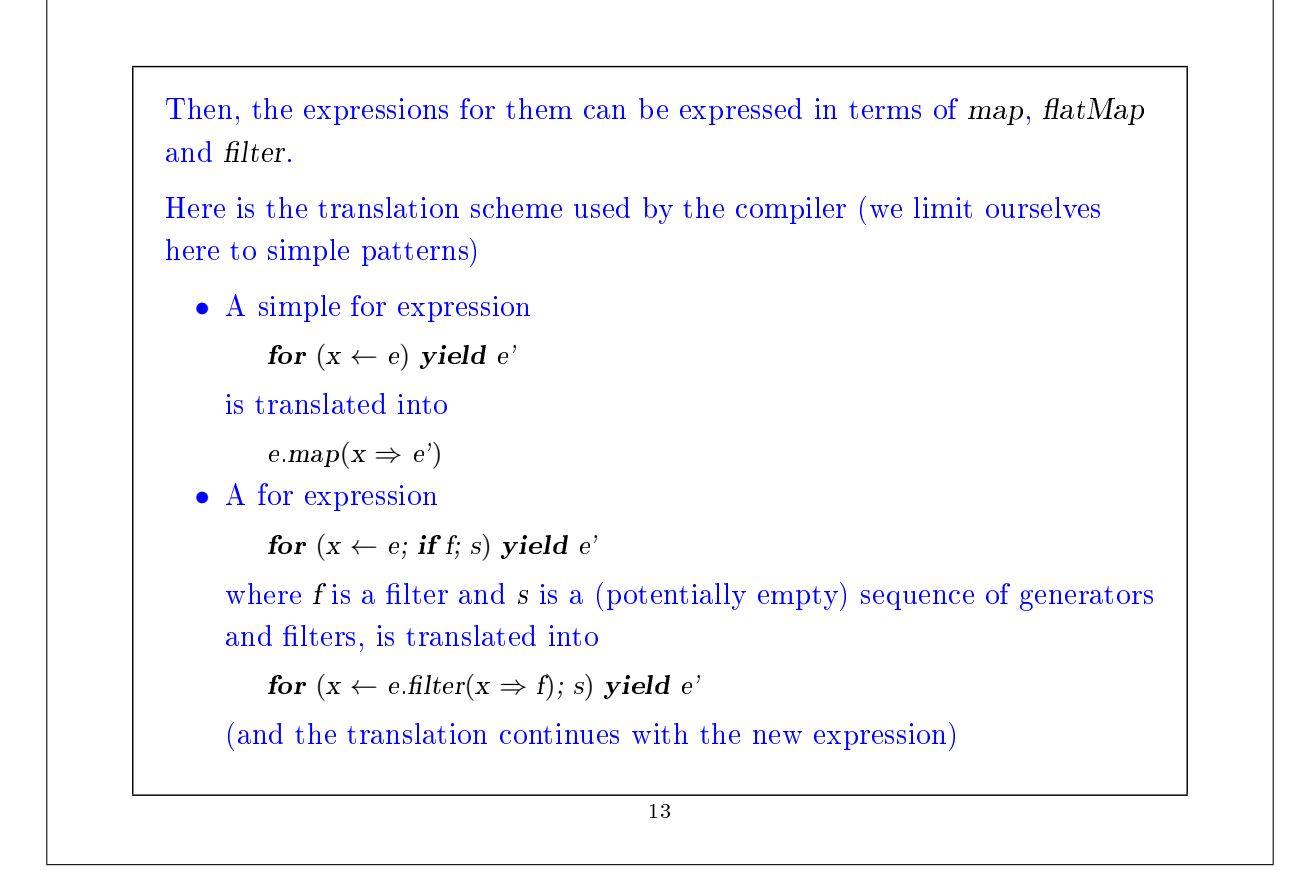

```
• A for expression
          for (x \leftarrow e; y \leftarrow e'; s) yield e''where s is a (potentially empty) sequence of generators and filters, is
     translated into
          e.flatMap(x \Rightarrow for (y \leftarrow e; s) yield e")
     (and the translation continues with the new expression)
Example: If we take our example of pairs of the first sum:
     for (i \leftarrow List\, range(1, n);j \leftarrow List\,range(1, i);if isPrime(i+j)) yield (i, j)this is what you get when you translate this expression:
     List.range(1, n). flat Map(i \Rightarrow List\,range(1, i).filter(j \Rightarrow isPrime(i+j))
                      map(i \Rightarrow (i, j))14
```
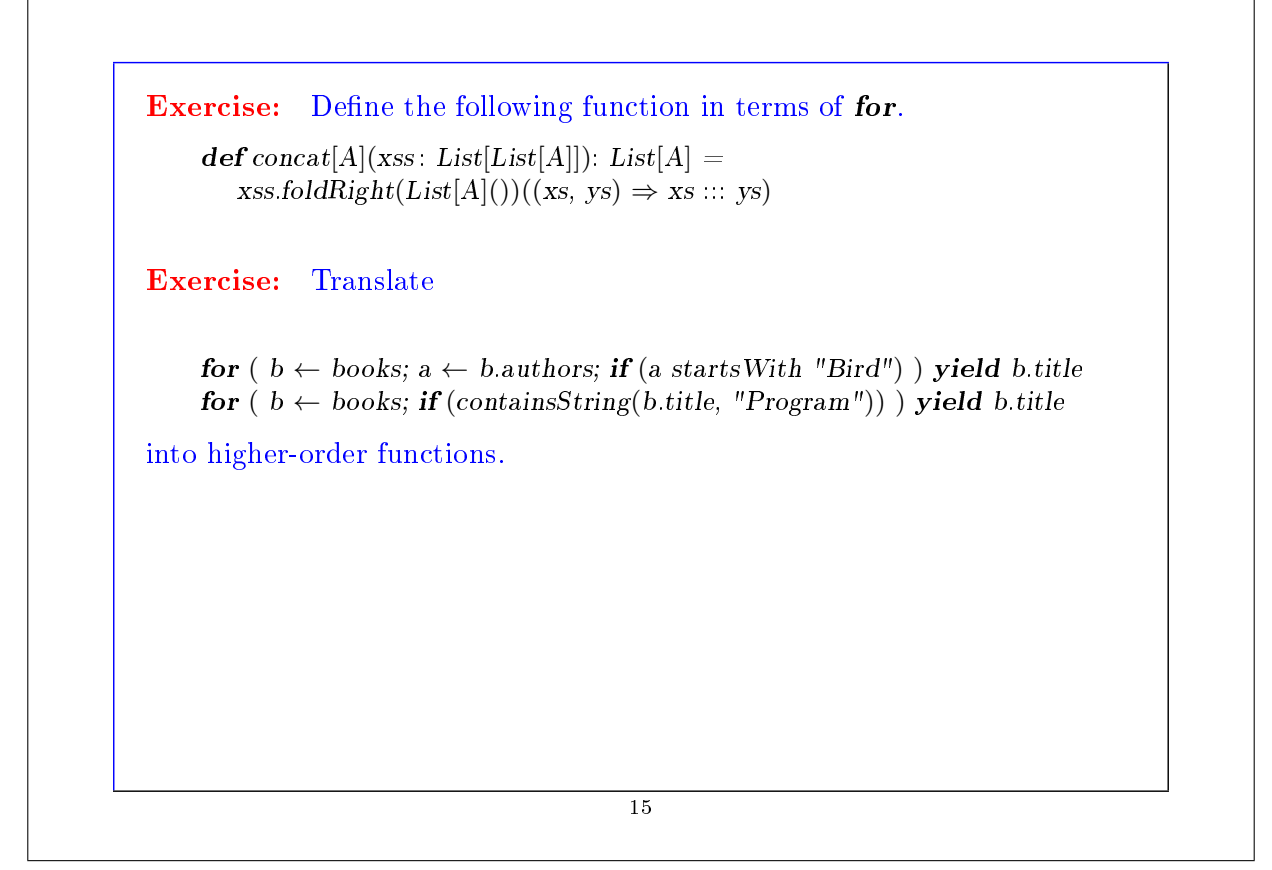

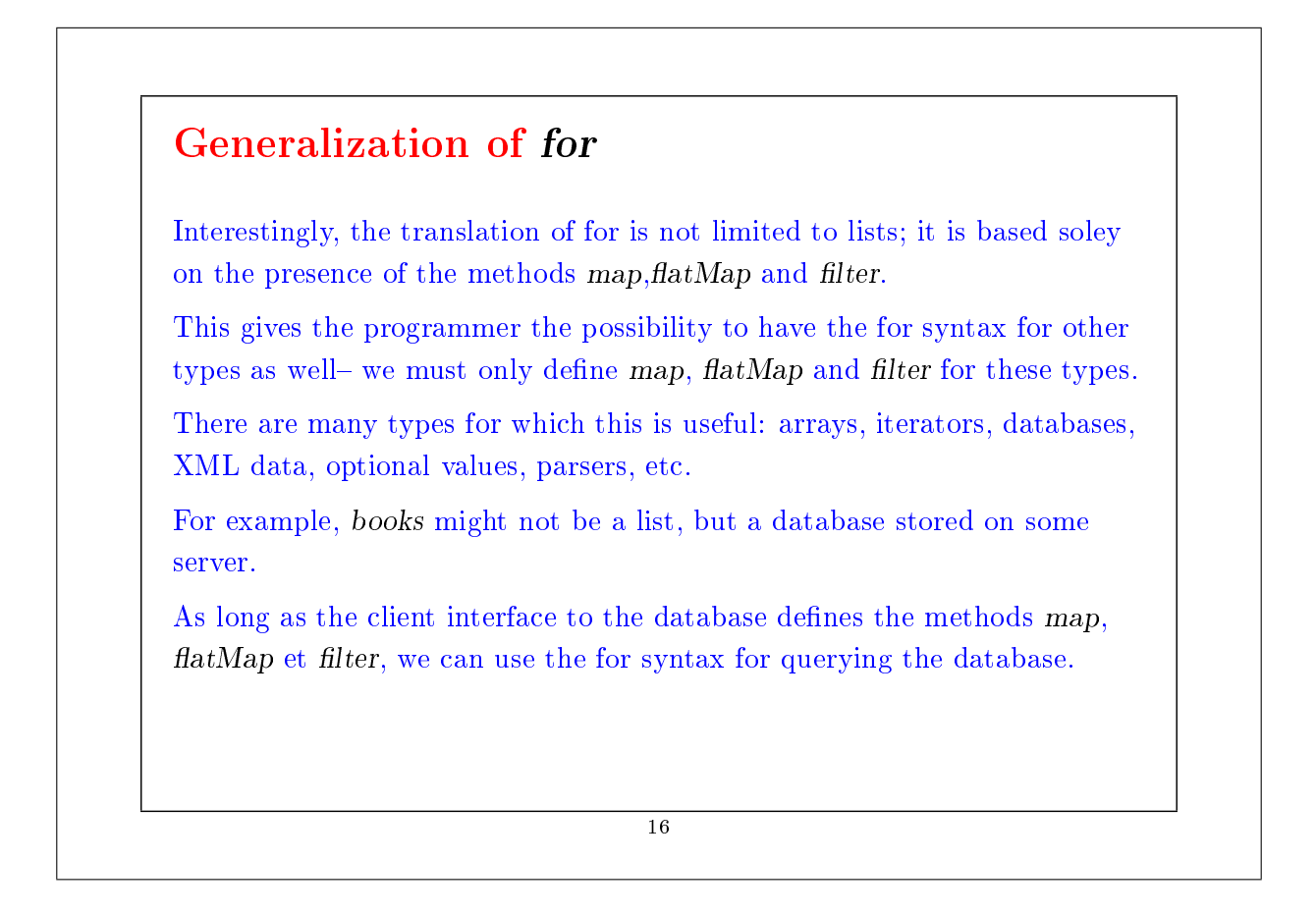

Active research topic: What do we need to make the language scalable (dimensionnables en français), so it can subsume domain specific languages (including query languages like SQL and XQuery)?

17